# **ECE 376 - Homework #3**

Binary Inputs, Binary Outputs, & LEDs - Due Monday, January 29th

## **Binary Inputs**

Assume a thermistor has a resistance-temperature relationship of

$$
R = 1000 \cdot \exp\left(\frac{3905}{T + 273} - \frac{3905}{298}\right) \Omega
$$

1) Design a circuit which outputs

- $\cdot$  0V when T < 10C
- $\cdot$  5V when T > 10C

Assume a voltge divider with a 1k resistor. At 10C,

- $R = 2002.817$  Ohms
- $Vin = 3.3349V$

As temperature goes up

- R goes down
- Vin goes down
- Vout goes up

Connect to the minus input (negative correlation)

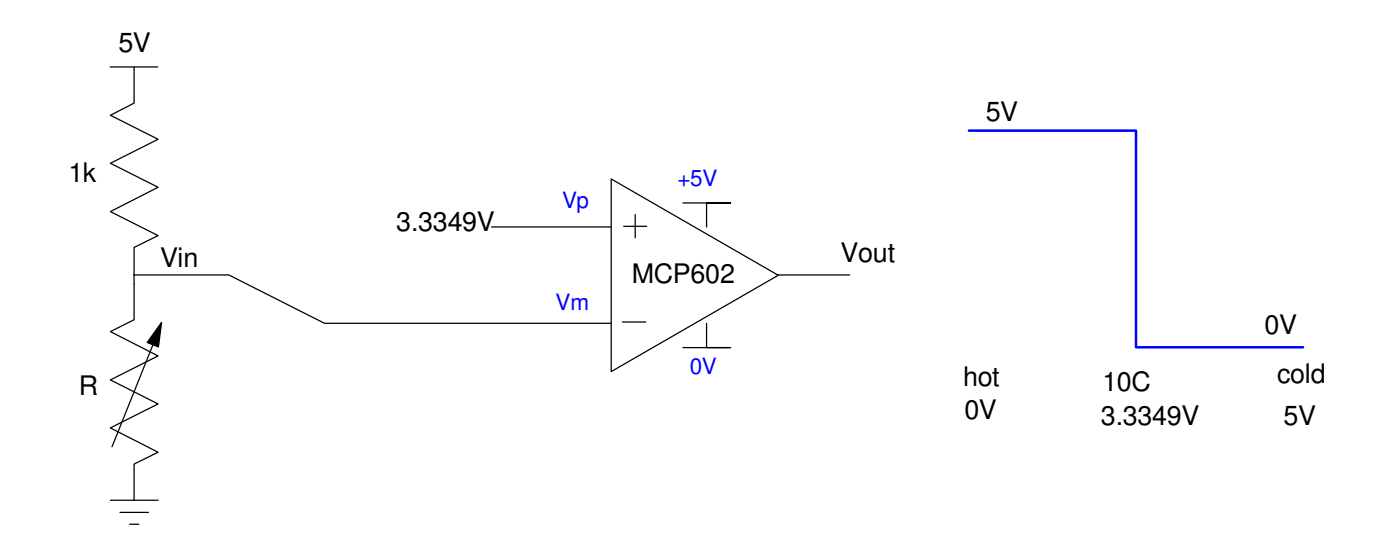

2) Design a circuit which outputs

- $\cdot$  0V when T < 10C
- $\cdot$  5V when T > 15C

This is a Schmitt trigger. Assume a voltage divider with a 1k resistor:

At 10C,

- $R = 2002.817$  Ohms
- $Vin = 3.3349V$
- Vout goes low

At 15C,

- $R = 1576.1749$  Ohms
- $Vin = 3.0591V$
- Vout goes high

Von < Voff

Connect to the minus input

 $V \text{on} = 3.0591 V$ 

set the offset to 3.0591V

 $Slope = gain$ 

• 
$$
gain = \left(\frac{5V - 0V}{3.3349V - 3.0591V}\right) = 18.13
$$

 $\cdot$  set the resistor ratio to 18.13

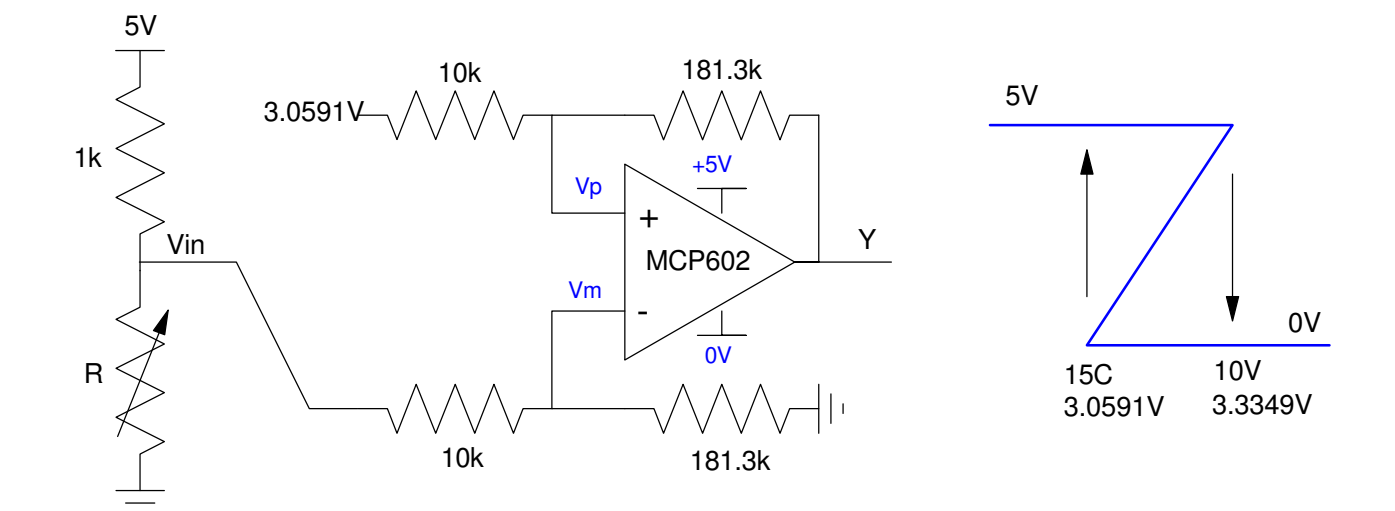

3) Design a circuit which outputs

- $\cdot$  5V when 10C < T < 15C
- 0V otherwise

Option #1: Use two comparitors (problem #1)

- RB0:  $T > 10C$
- $\cdot$  RB1: T > 15C

In software, implement the logic

 $RC0 = RB0 \cdot \overline{RB1}$ 

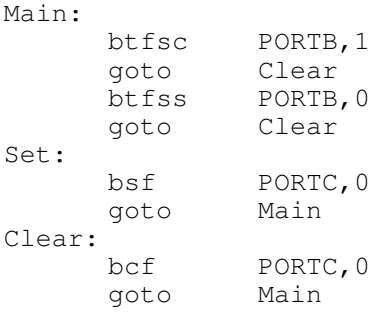

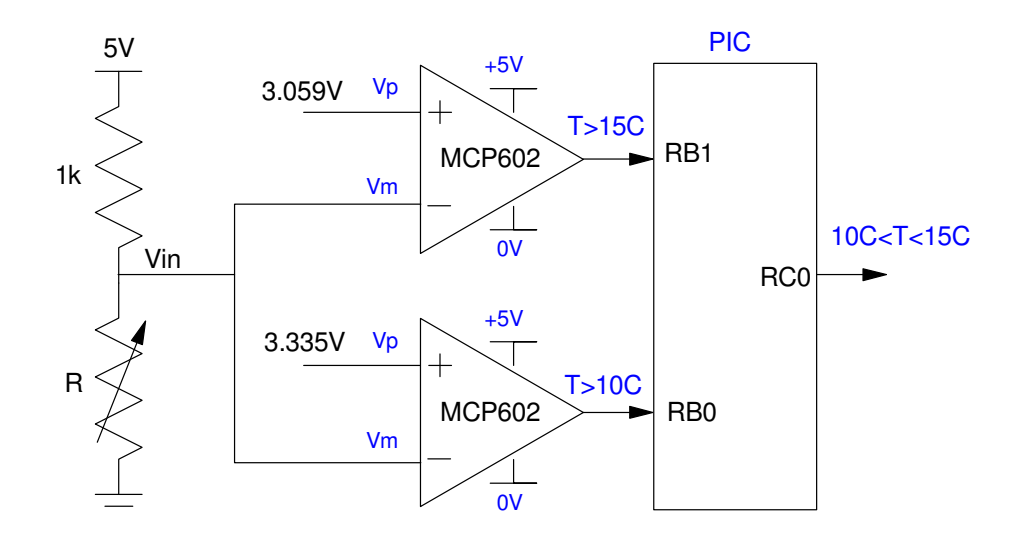

Option #2: Get a little tricky with diodes implementing a min function

- $Y1: T > 10C$
- Y2: T < 15C  $\bullet$
- $\cdot$  Y = min(Y1, Y2)

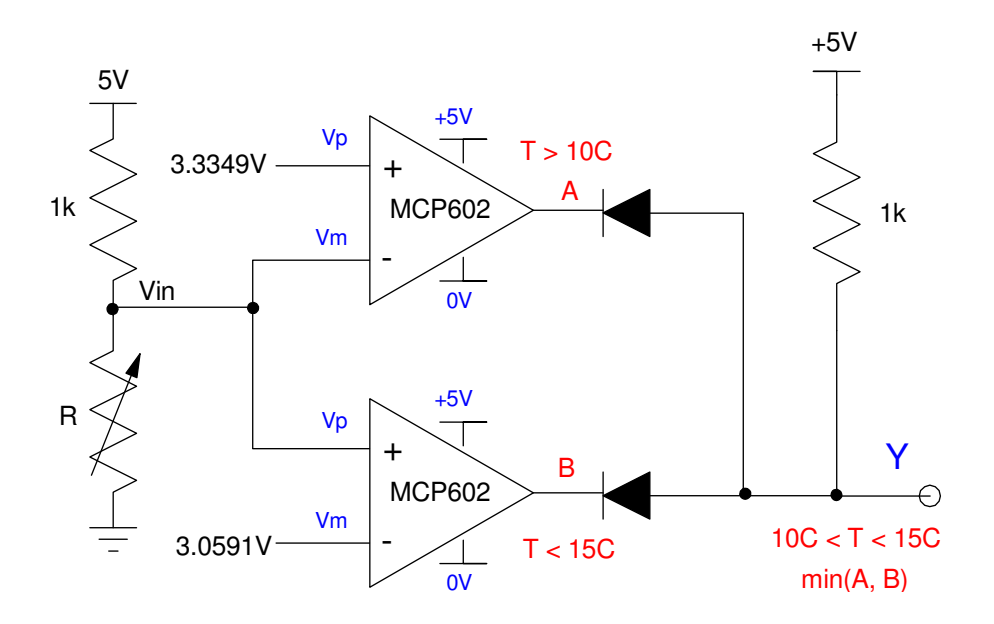

# **Binary Outputs**

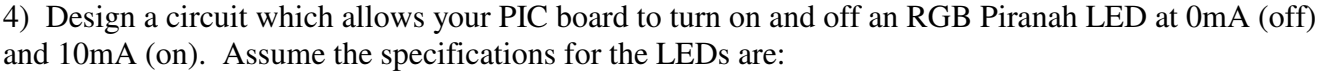

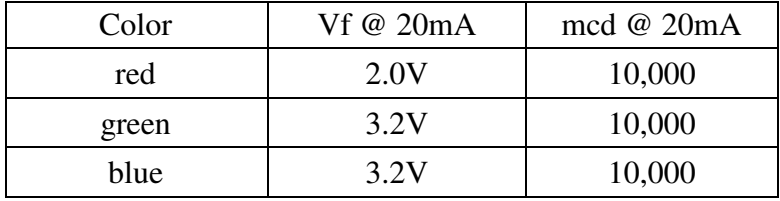

Since this is less than 5V and 25mA, connect directly to a PIC using a resistor

$$
R_r = \left(\frac{5V-2.0V}{10mA}\right) = 300\Omega
$$
  

$$
R_g = \left(\frac{5V-3.2V}{10mA}\right) = 180\Omega
$$
  

$$
R_b = \left(\frac{5V-3.2V}{10mA}\right) = 180\Omega
$$

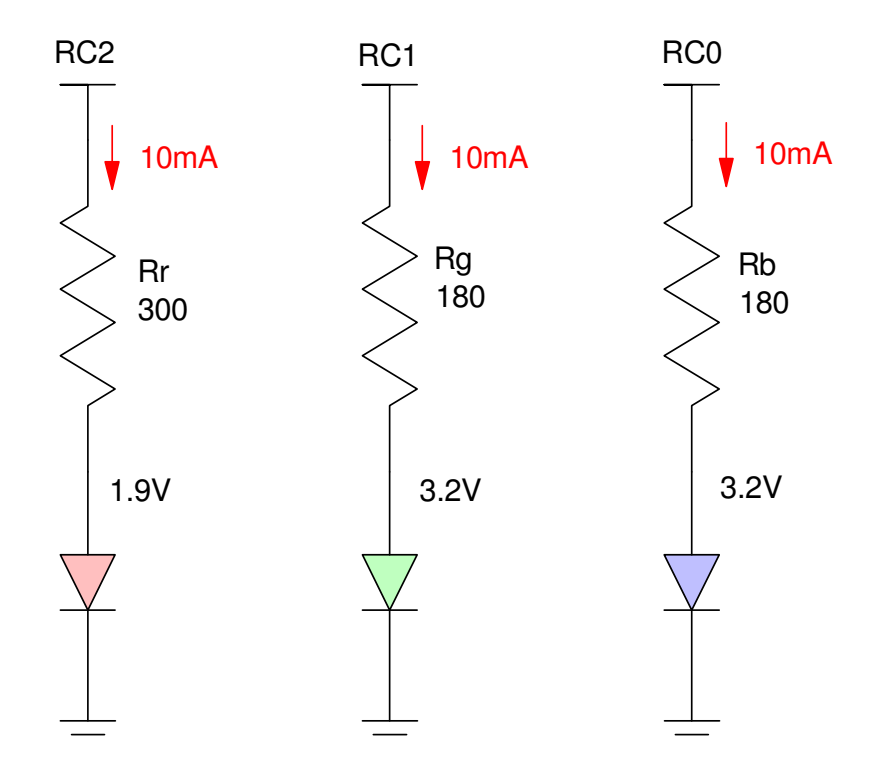

5) Design a circuit which allows your PIC board to turn on and off a 5W LED at 250mA. The specs for the LED are:

- $\cdot$  Vf = 6.0-7.0V
- Current =  $700mA$
- 500-600 Lumens (equivalent to a 60W light bulb).

https://www.ebay.com/itm/1W-3W-5W-10W-50W-100W-High-power-SMD-Chip-LED-COB-White-Blue-Red-Light-Beads/124011607823

Assume you have a 6144 NPN transistor:

- $\cdot$  max continuous current = 3A
- $\cdot$  current gain = 300
- Vbe =  $0.7V$ , Vce(sat) =  $0.2V$

Since this is more than a PIC can output, use an NPN transistor as a buffer (switch)

Step 1: Set the current to 250mA

Assume a 12V power supply

$$
R_c = \left(\frac{12V - 6.5V - 0.2V}{250mA}\right) = 21.2\Omega
$$

Pick Rc to saturate the transistor

$$
\beta I_b > I_c
$$
  
300I<sub>b</sub> > 250mA  

$$
I_b > 0.833mA
$$

Let  $Ib = 4.3mA$  (arbitrary: more than 0.833mA, less than  $25mA$ )

$$
R_b = \left(\frac{5V - 0.7V}{4.3mA}\right) = 1k\Omega
$$

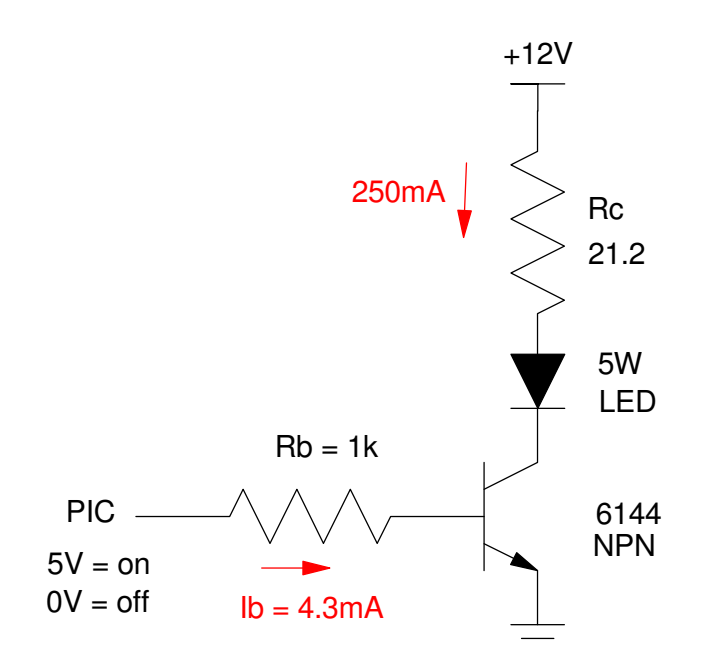

## **Timing:**

6) Write a program which outputs the music note E4 (329.63 Hz)

- Verify the frequency of the square wave you generate
- (Pano Tuner app on you cell phone works well for this)

First, calculate the number of clocks between toggles

$$
N = \left(\frac{10,000,000}{2 \cdot Hz}\right) = 15,168.5223
$$

Come up with a wait look that burns 15,168 clocks

```
N = 10*A*B + 5*A + 9 = 15,168A = 7, B = 216 (N = 15,164, 0.03% low)
#include <p18f4620.inc>
; Variables
CNT0 EQU 1
CNT1 EQU 2
; Program
      org 0x800
      call Init
Loop:
      incf PORTC,F
      call Wait 
      goto Loop
; --- Subroutines ---
Init:
      clrf TRISA
      clrf TRISB
      clrf TRISC
      clrf TRISD
      clrf TRISE
      movlw 0x0F
      movwf ADCON1 ;everyone is binary
      return
Wait:
      movlw 7 ; A
      movwf CNT1
W1:
         movlw 216 ; B
         movwf CNT0
W0: 
           nop ; 10 clocks
       nop
             nop
             nop
             nop
             nop
            nop
            decfsz CNT0, F
            goto W0
          decfsz CNT1, F
          goto W1
      return
```
 $Result = 330.2 Hz$ 

 $+0.17\%$  high

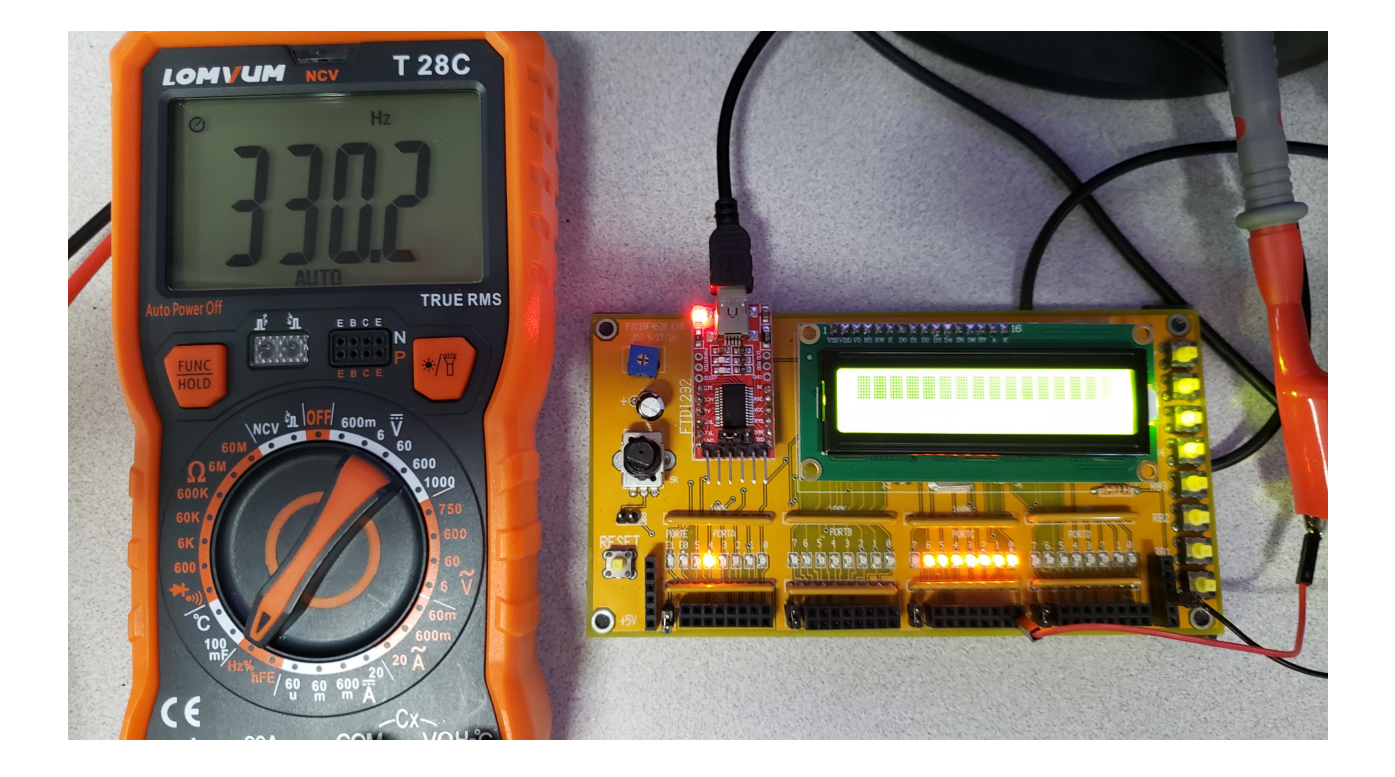

## **Lab: PIC Stoplight**

7) Give the flow chart for a program to turn your PIC board into a stoplight

- $\cdot$  PORTC = East/West
- PORTD = North/South

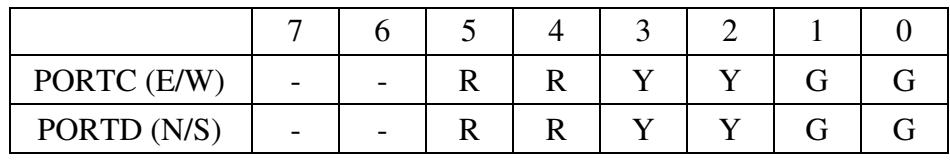

The stoplight cycles every 14 seconds

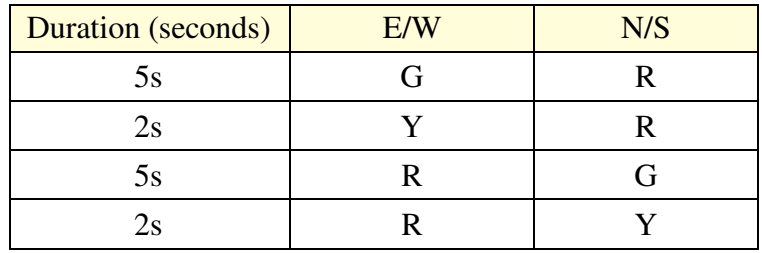

#### Counting mod 14

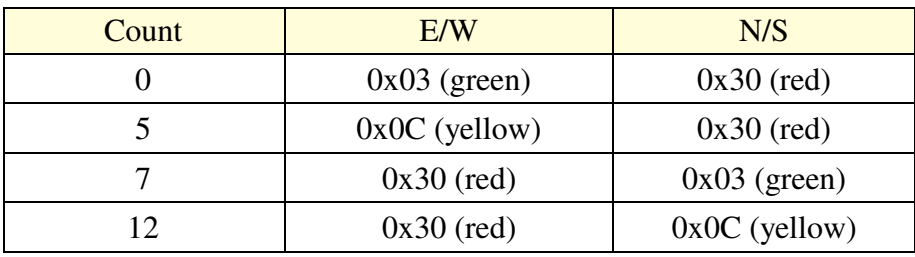

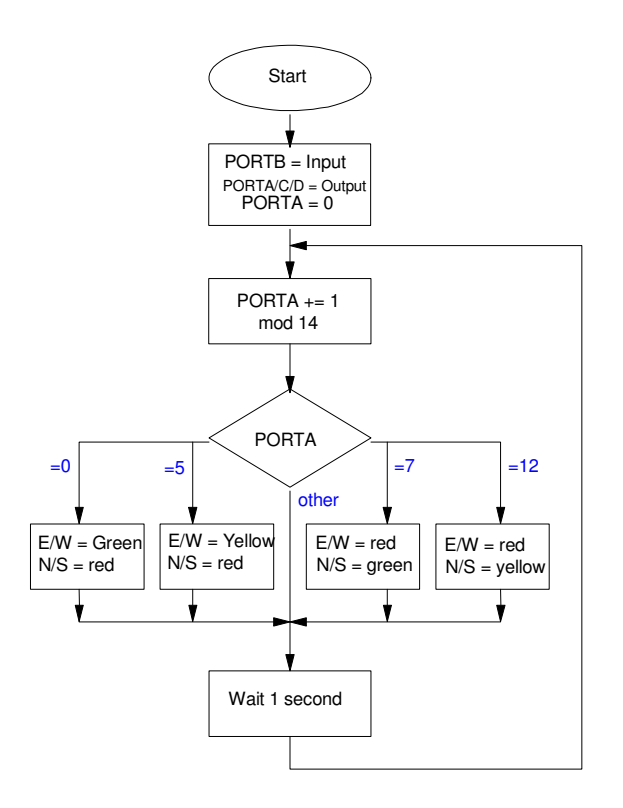

#### 8) Write the corresponding assembler code

• Include a routine which waits

; --- Stoplight.asm ---- #include <p18f4620.inc> ; Variables SEC equ 0 CNT0 equ 1<br>CNT1 equ 2 CNT1 equ 2<br>CNT2 equ 3 CNT2 equ 3<br>CNT3 equ 4 CNT3 equ org 0x800<br>call Init call L1: call Count call Lights call Wait goto L1 Init: clrf TRISA clrf TRISB clrf TRISC<br>clrf TRISD TRISD<br>0x0F movlw<br>movwf ADCON1 clrf SEC return Count: incf SEC,F movlw 14 cpfseq SEC goto L2 clrf SEC L2: movff SEC,PORTA return Lights: movlw 0 cpfseq SEC<br>goto L3 goto movlw 0x03 movwf PORTC movlw 0x30 movwf PORTD return L3: movlw 5 cpfseq SEC goto L4 movlw 0x0C movwf PORTC movlw 0x30<br>movwf PORTD movwf return L4: movlw 7 cpfseq SEC goto L5

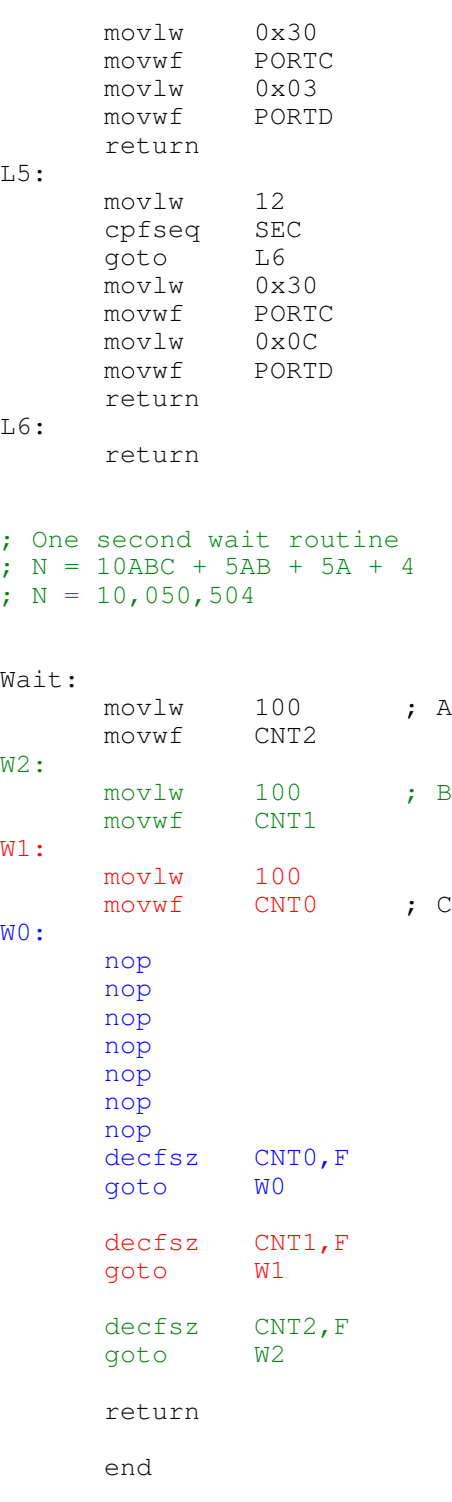

9) Test your code.

- Compile and program your PIC board
- Verify each button's operation

Step #1: Test the wait routine

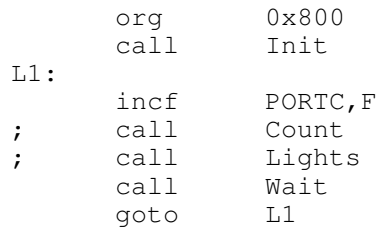

After fixing the wait routine, PORTC counts every second

### Step #2: Test the count mod-12 routine

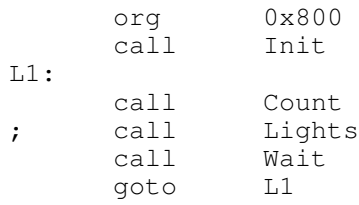

After fixing more bugs, PORTA counts 0..13 (mod 12)

#### Step #3: Test the lights routine

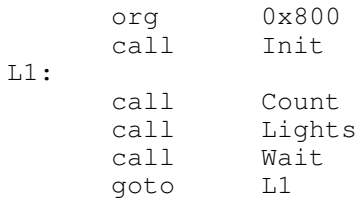

After a few more bugs, the lights work correctly

## 10) (20 points) Demonstration

• In-person of with a video

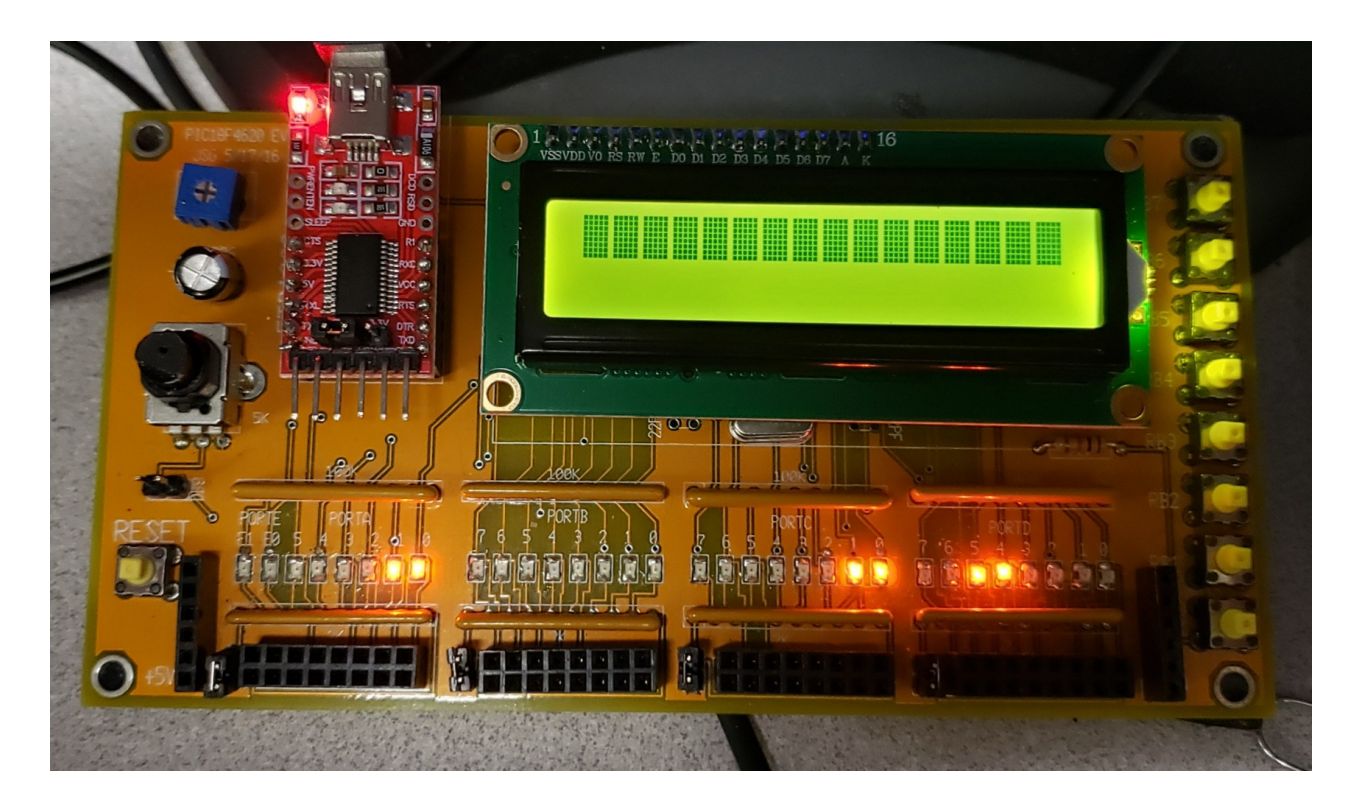

Stoplight Code:

- PORTA = Count (currently at 3 seconds)
- PORTC =  $E/W$  (currently green light)
- PORTD =  $N/S$  (currently red light)